## SAP ABAP table SAPPLCO\_OD\_CR\_PUR\_ORDER {Proxy Structure (generated)}

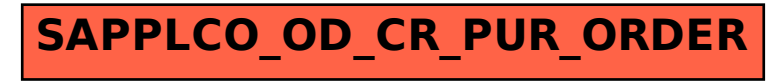